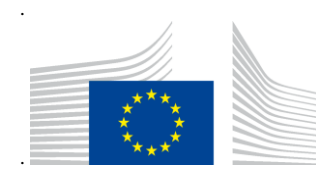

EUROPÄISCHE KOMMISSION GENERALDIREKTION STEUERN UND ZOLLUNION Digitale Lieferung von Zoll- und Steuerpolitik **Zollsysteme**

# **GUM Business User Guide**

# **Verwaltung von Sicherheitsleistungen**

Datum der Erstellung: 28.3.2023

Version: 3.00 EN

Eigentümer:

# **Dokumentenstatus**

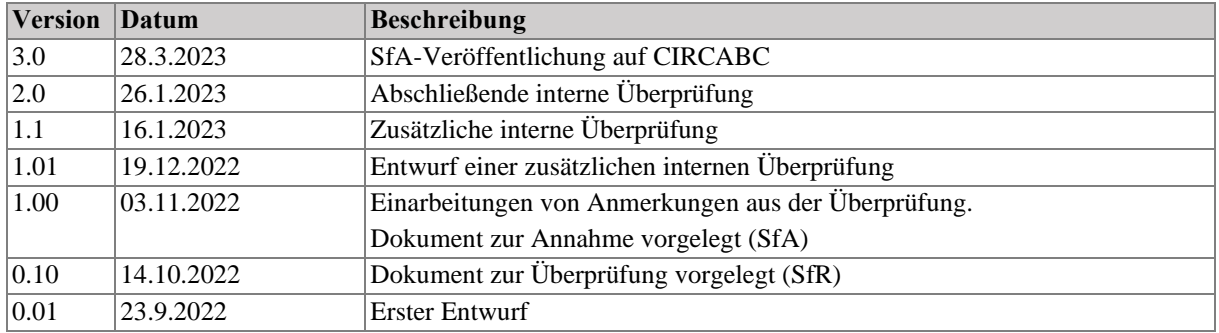

# Inhaltsverzeichnis

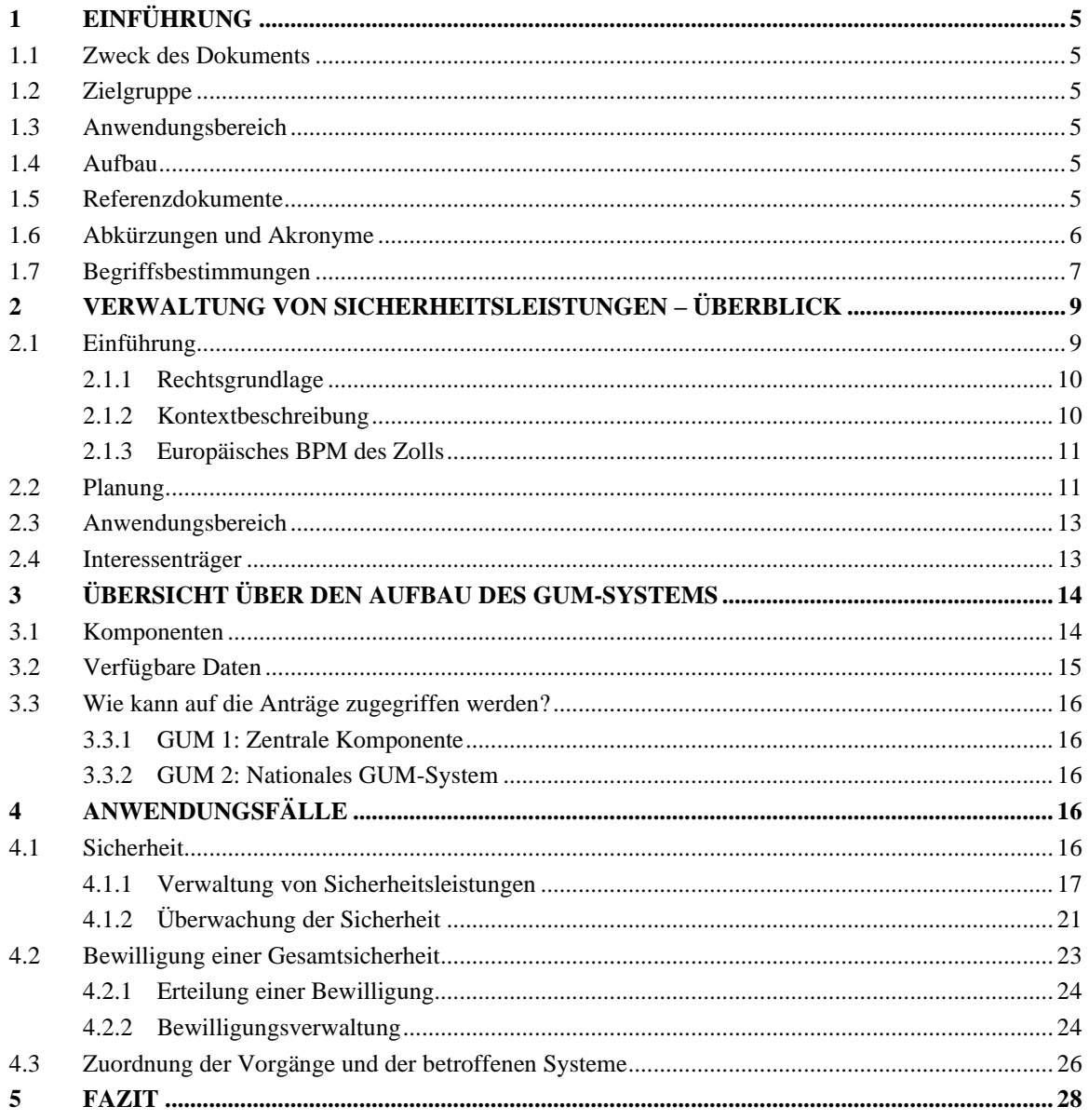

# **Tabellenverzeichnis**

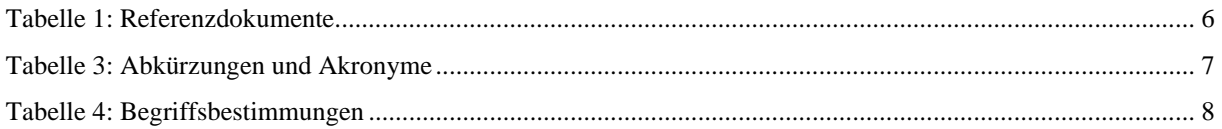

# **Abbildungsverzeichnis**

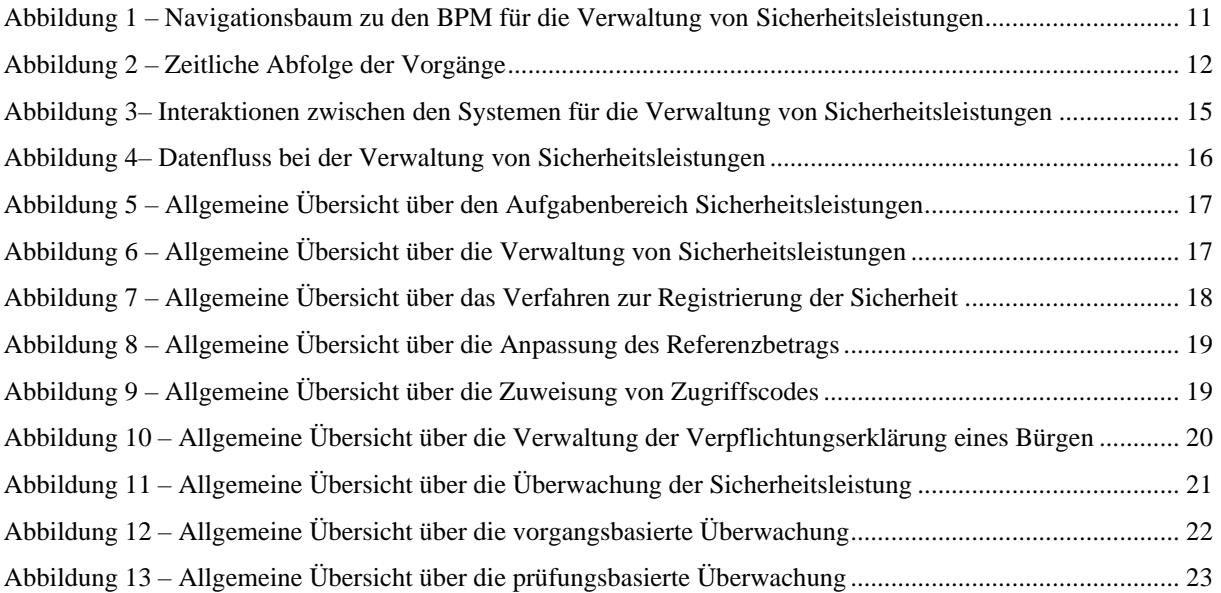

# <span id="page-4-0"></span>**1 EINFÜHRUNG**

## <span id="page-4-1"></span>**1.1 ZWECK DES DOKUMENTS**

Das Projekt "EU-ZK: Verwaltung von Sicherheitsleistungen (GUM)" ist ein im UZK-Arbeitsprogramm (Durchführungsbeschluss (EU) 2019/2151) festgelegtes IT-Projekt. Bei dem vorliegenden Dokument handelt es sich um einen Leitfaden für gewerbliche Nutzer, der von den Endnutzern des Systems verwendet werden soll, die die Verwaltung von Sicherheitsleistungen gemäß UZK umsetzen (d. h., den Zollbeamten). Ziel ist es, ein gemeinsames Verständnis der Betriebsanforderungen des EU-ZK: GUM und ihrer Umsetzung und Zuordnung innerhalb der zentralen IT-Anwendungen (GUM 1 als Teil der IT-Anwendungen des Verwaltungssystems für Zollentscheidungen, des EU-Portals für Wirtschaftsbeteiligte und des CRS) zu gewährleisten.

### <span id="page-4-2"></span>**1.2 ZIELGRUPPE**

Zu den Adressaten dieses Dokuments gehören:

- das Projektteam für Zollentscheidungen der GD TAXUD.
- Nationale Verwaltungen/Mitgliedstaaten der EU.

#### <span id="page-4-3"></span>**1.3 ANWENDUNGSBEREICH**

Gegenstand dieses Dokuments sind die Einzelheiten der betrieblichen Abläufe bei der Verwaltung von Sicherheitsleistungen gemäß UZK und die Art und Weise, wie diese von den zentralen und nationalen IT-Anwendungen unterstützt werden. Das Dokument enthält keine detaillierten Informationen über die IT-Anwendungen selbst. Ferner ist es rechtlich nicht bindend; es stellt lediglich eine zusätzliche Ressource für die GUM-Nutzer dar.

### <span id="page-4-4"></span>**1.4 AUFBAU**

Dieses Dokument ist wie folgt aufgebaut:

- **Kapitel 1 – Einführung**: beschreibt Umfang und Ziele des Dokuments;
- **Kapitel 2 – Verwaltung von Sicherheitsleistungen – Überblick:** Festlegung der Ziele des Aufgabenbereichs und Überblick über die Interessenträger;
- **Kapitel 3 – Übersicht über den Aufbau der GUM-Komponenten:** stellt die verschiedenen Systeme vor, die Komponenten des GUM sind, sowie ihr Zusammenspiel;
- **Kapitel 4 – Anwendungsfälle:** bietet einen Überblick über die verschiedenen Verfahren, die im Rahmen des GUM zur Anwendung kommen können. Das Kapitel enthält eine Beschreibung der am Verfahren beteiligten Interessenträger und Systeme sowie der Geschäftsszenarien.

### <span id="page-4-5"></span>**1.5 REFERENZDOKUMENTE**

In der folgenden Tabelle sind die Dokumente aufgeführt, auf die im vorliegenden Dokument Bezug genommen wird.

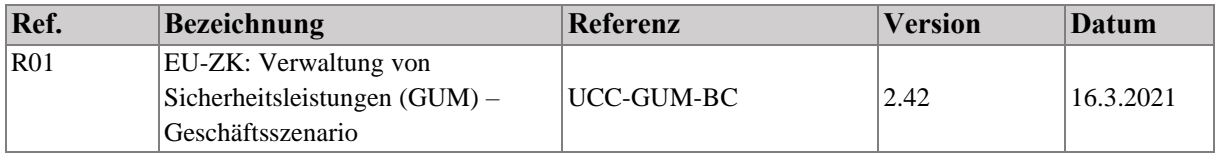

| Ref.            | <b>Bezeichnung</b>                                                             | Referenz                       | <b>Version</b> | Datum     |
|-----------------|--------------------------------------------------------------------------------|--------------------------------|----------------|-----------|
| R02             | L3 BPM-Paket GUM nach externer<br>Überprüfung                                  | CD3-SC22-DLV-010-5.3-4-        |                |           |
|                 |                                                                                | 1-L3 BPM Package GUM           | 1.00           | 6.8.2021  |
|                 |                                                                                | after External Review          |                |           |
| R03             | L <sub>3</sub> -4 BPM-Paket<br>Zollentscheidungen nach externer<br>Überprüfung | CD3-SC22-DLV-010-5.3-4-        | 1.00           | 6.8.2021  |
|                 |                                                                                | 2-L3-4 BPM Package             |                |           |
|                 |                                                                                | <b>Customs Decisions after</b> |                |           |
|                 |                                                                                | External Review                |                |           |
| <b>R04</b>      | Visionsdokument                                                                | <b>UCC-GUM-Vision</b>          | 2.00           | 9.12.2021 |
| R <sub>05</sub> | Dokumentenpaket GUM-                                                           | SD-CD-GUM Specification        | 1.00           | 22.6.2022 |
|                 | Spezifikationen                                                                | <b>Documents Package</b>       |                |           |
| R <sub>06</sub> | <b>CRS-CDM</b> kanonisches<br>Datenmodell GUM                                  | SC06-DLV-163-7.3-109-          | 17.00          | 8.7.2022  |
|                 |                                                                                | <b>CRS-CDM-Canonical Data</b>  |                |           |
|                 |                                                                                | Model-GUM                      |                |           |
| <b>R07</b>      | <b>Customs Decisions Business User</b>                                         | SC10-DLV-020-5.5.-42-2-        | 5.00           | 7.10.2020 |
|                 | Guide                                                                          | 1-CD Business User Guide       |                |           |

**Tabelle 1: Referenzdokumente**

### <span id="page-5-1"></span><span id="page-5-0"></span>**1.6 ABKÜRZUNGEN UND AKRONYME**

Zum besseren Verständnis dieses Dokuments sind die wichtigsten hierin verwendeten Abkürzungen und Akronyme in der nachfolgenden Tabelle aufgelistet.

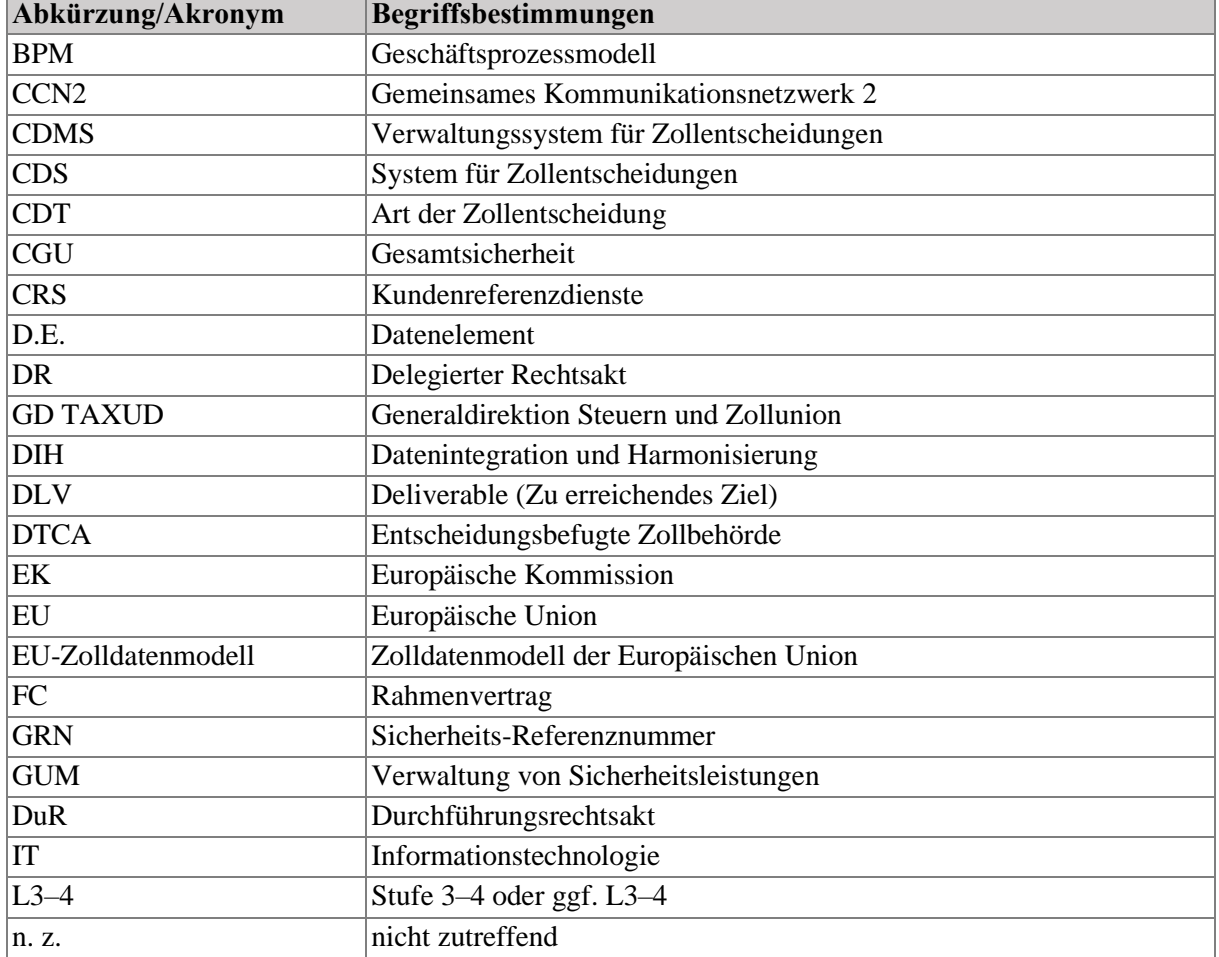

Siehe auch die "Liste der Akronyme" auf TEMPO.

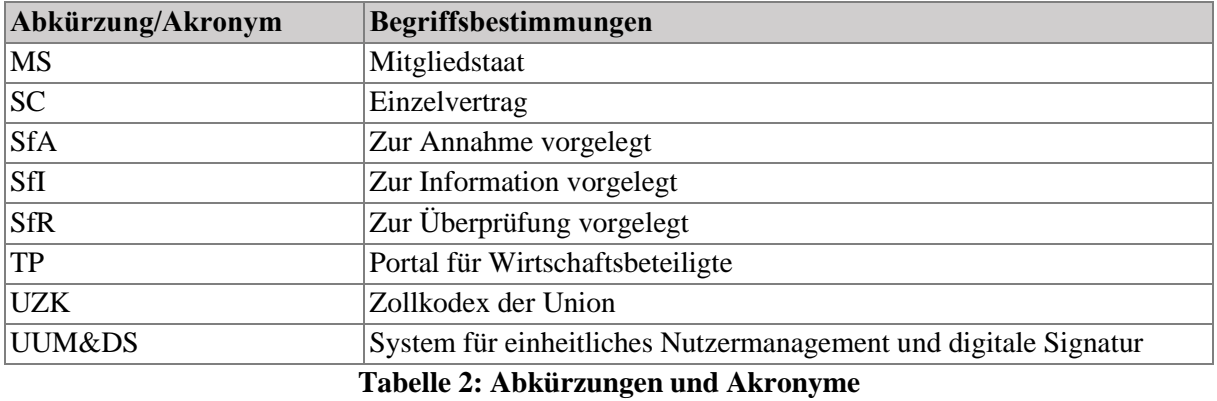

### <span id="page-6-1"></span><span id="page-6-0"></span>**1.7 BEGRIFFSBESTIMMUNGEN**

Zum besseren Verständnis dieses Dokuments sind die wichtigsten hierin verwendeten Begriffe in der nachfolgenden Tabelle aufgelistet.

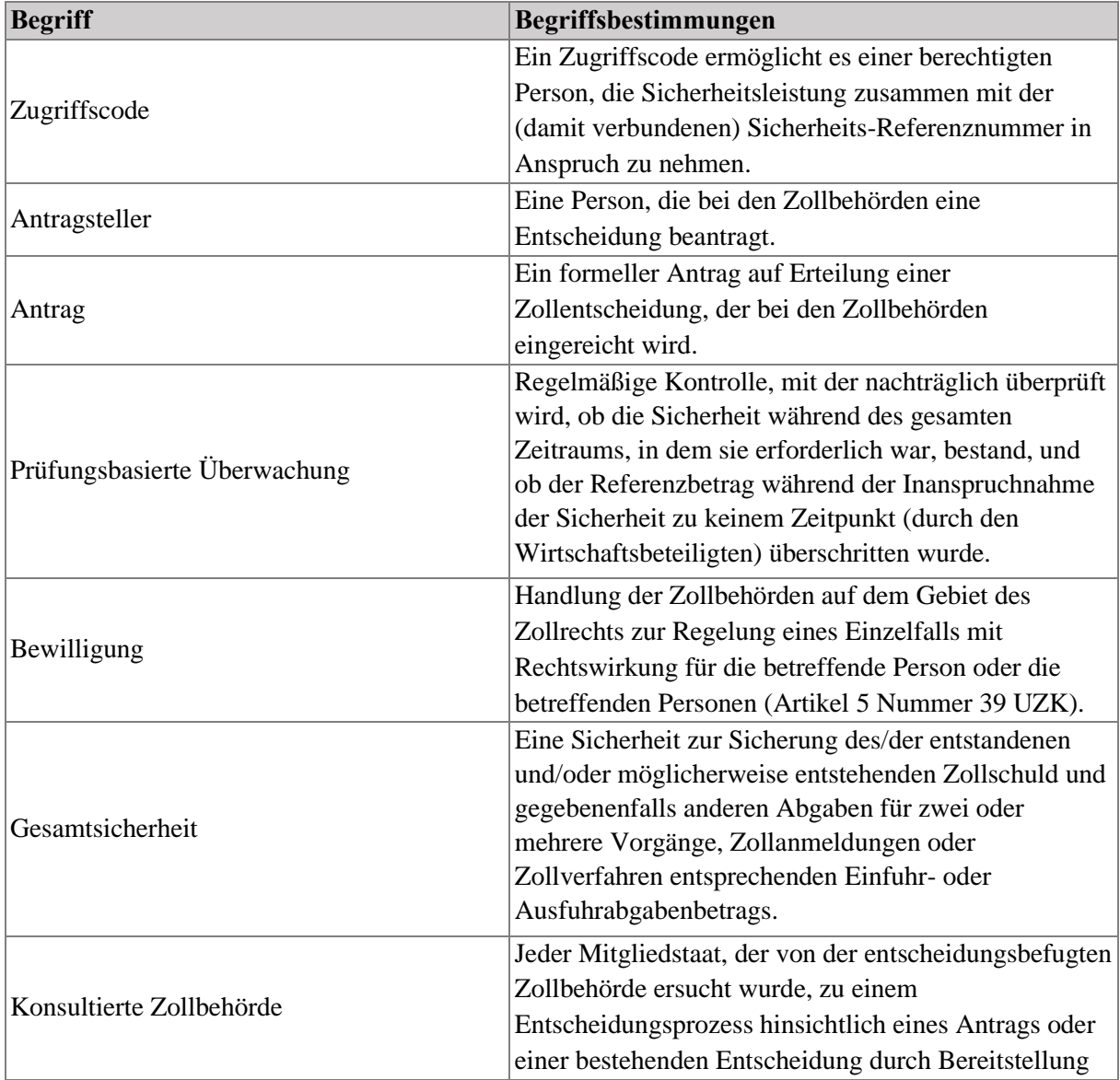

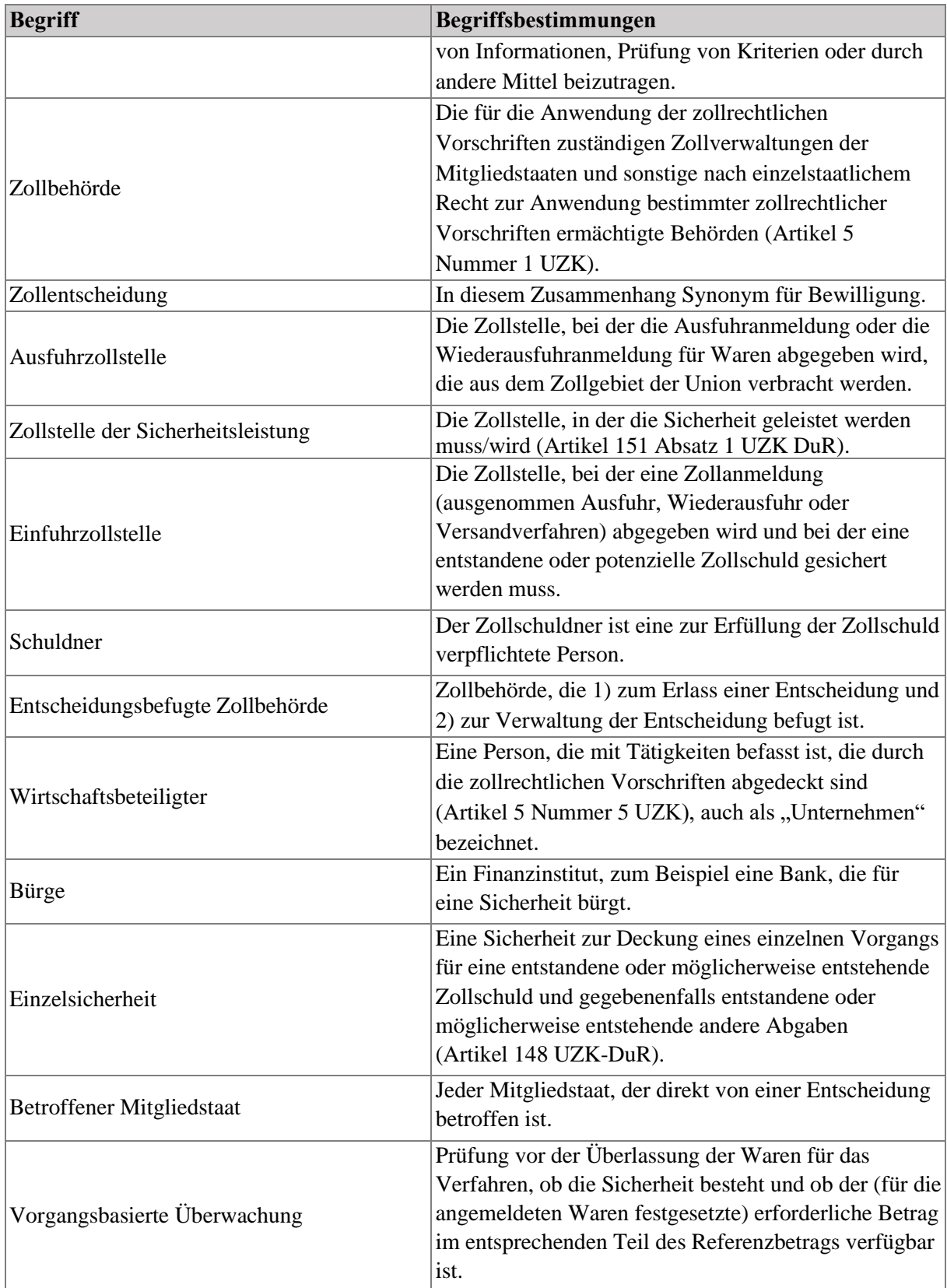

# <span id="page-7-0"></span>**Tabelle 3: Begriffsbestimmungen**

# <span id="page-8-0"></span>**2 VERWALTUNG VON SICHERHEITSLEISTUNGEN – ÜBERBLICK**

# <span id="page-8-1"></span>**2.1 EINFÜHRUNG**

Aus dem Zollkodex der Union (UZK) ergeben sich unter anderem die folgenden neuen Anforderungen an die Verwaltung von Sicherheitsleistungen und die daraus resultierenden Verfahren:

- Zunahme der Fälle, in denen die Verwaltung von Sicherheitsleistungen erfolgt: Jetzt ist im Rahmen der vorübergehenden Verwahrung und im Rahmen aller besonderen Verfahren mit Ausnahme des Versandverfahrens eine Sicherheit zu leisten. Für den Versand gibt es eine eigene Verwaltung von Sicherheitsleistungen im neuen EDV-gestützten Versandverfahren (NCTS).
- Es wird die Möglichkeit eingeführt, dass eine Sicherheitsleistung in mehr als einem Mitgliedstaat gültig ist. Dies ermöglicht es, in einem anderen Mitgliedstaat als dem Mitgliedstaat, in dem die Zollanmeldung oder die Anmeldung zur vorübergehenden Verwahrung erteilt wird, Sicherheitsleistungen anzumelden.
- Die gesamte Kommunikation erfolgt auf elektronischem Wege, um die Rückverfolgbarkeit, Zuverlässigkeit und Integrität der Daten zu verbessern. Eine papiergestützte Kommunikation ist nur in bestimmten Ausnahmefällen gestattet.

Dafür ist ein IT-System für die Verwaltung von Sicherheitsleistungen erforderlich, mit dem Folgendes erreicht werden soll:

- Elektronischer Zugang zu den Daten von Sicherheitsleistungen (die in mehr als einem Mitgliedstaat in Anspruch genommen werden) für den Mitgliedstaat, in dem eine Zollanmeldung abgegeben und angenommen wird, wenn eine solche Sicherheit in Anspruch genommen wird;
- Beschleunigung der Ermittlung von Fällen, in denen die Sicherheit als ungültig oder unzureichend für die Deckung der Zollschulden erachtet wird, durch Verbesserung der Bearbeitungsgeschwindigkeit, der Rückverfolgbarkeit und der elektronischen Überwachung von Sicherheitsleistungen zwischen den Zollstellen;
- Verringerung des Betrugspotenzials.

Die Entscheidung fiel auf eine vereinfachte Umsetzungsoption, die darin besteht, ein bestehendes zentrales IT-System weiterzuverwenden, um die Registrierung des Referenzbetrags für eine Gesamtsicherheit (aufgeschlüsselt nach Zollverfahren und betroffenen Mitgliedstaaten) zu ermöglichen und den Datenaustausch zwischen dem zentralen IT-System und den nationalen Systemen für die Verwaltung von Sicherheitsleistungen zu unterstützen. Die zentrale Komponente des GUM-Systems wird als GUM 1 bezeichnet, während das national entwickelte System als GUM 2 bezeichnet wird.

Es wurde beschlossen, das bestehende System für Zollentscheidungen (CDS), in dem bereits Bewilligungen und Anträge für Gesamtsicherheiten für mehrere Mitgliedstaaten bearbeitet werden, auch als zentrales System für die Verwaltung von Sicherheitsleistungen zu nutzen.

Das CDS besteht aus folgenden Komponenten:

- Verwaltungssystem für Zollentscheidungen (CDMS): Das System steht den Zollbeamten zur Verfügung und ermöglicht es den Mitgliedstaaten, Anträge und Bewilligungen zu bearbeiten;
- Portal für Wirtschaftsbeteiligte: Die Schnittstelle für Wirtschaftsbeteiligte oder Zollvertreter;
- Kundenreferenzsystem (CRS): Das System ermöglicht es den Mitgliedstaaten, durch Replikations- und Datendienste Kundeninformationen und Qualifikationen zu erhalten.

Diese Lösung beinhaltet die Verwendung des CDS zur Speicherung der Einzelheiten der Bewilligung für die Inanspruchnahme der Sicherheit, einschließlich der Aufteilung des Referenzbetrags nach Zollverfahren und Mitgliedstaaten, die am Zollverfahren beteiligt sind. Der Referenzbetrag der Sicherheit kann bei Bedarf im CDS angepasst werden.

Die Registrierung der Sicherheit und ihre Überwachung erfolgen in dem Mitgliedstaat, in dem die Sicherheit über das nationale System für die Verwaltung von Sicherheitsleistungen (GUM 2) in Anspruch genommen wurde.

Die nationale Komponente des Mitgliedstaats nutzt die vom CDS bereitgestellten Dienste, um das Bestehen und die Gültigkeit der Bewilligungen der Gesamtsicherheit zu überprüfen und die Einzelheiten der Bewilligung abzurufen.

Bei diesem Ansatz ist keine Kommunikation zwischen den nationalen Systemen vorgesehen. Die nationale GUM-Komponente kann die Abfrage- und Replikationsdienste der CRS nutzen, um die Daten der Bewilligung abzurufen.

### <span id="page-9-0"></span>**2.1.1 Rechtsgrundlage**

#### **Der Zollkodex der Union (Artikel 6, 16, 22, 23, 89 bis 98 UZK)**

Der Zollkodex der Union (UZK) wurde am 9. Oktober 2013 als Verordnung (EU) Nr. 952/2013 des Europäischen Parlaments und des Rates angenommen.

#### **Der delegierte Rechtsakt des UZK (Artikel 11 bis 18 und 84 DelR sowie Anhang A DelR)**

Der delegierte Rechtsakt des UZK wurde am 28. Juli 2015 als delegierte Verordnung Nr. 2015/2446 der Kommission angenommen.

#### **Der UZK-Durchführungsrechtsakt (Artikel 10, 147 bis 158, 162 DuR und Anhang A DuR)**

Der UZK-Durchführungsrechtsakt wurde am 24. November 2015 als Durchführungsverordnung Nr. 2015/2447 der Kommission angenommen.

#### **Das UZK-Arbeitsprogramm**

Das Arbeitsprogramm für die Entwicklung und Inbetriebnahme der elektronischen Systeme gemäß dem Zollkodex der Union wurde am 13. Dezember 2019 durch den Durchführungsbeschluss (EU) 2019/2151 der Kommission angenommen.

#### <span id="page-9-1"></span>**2.1.2 Kontextbeschreibung**

Allgemeine Informationen zum Zollkodex der Union finden Sie auf der Europa-Website:

[https://taxation-customs.ec.europa.eu/customs-4/union-customs-code\\_de](https://taxation-customs.ec.europa.eu/customs-4/union-customs-code_de)

Interessante Einblicke in den UZK finden Sie auf den folgenden Seiten:

• UZK-Leitlinien:

[https://taxation-customs.ec.europa.eu/customs-4/union-customs-code/ucc-guidance](https://taxation-customs.ec.europa.eu/customs-4/union-customs-code/ucc-guidance-documents_de)documents de

• E-Learning-Module zur Sicherheitsleistung:

<https://customs-taxation.learning.europa.eu/course/view.php?id=220>

• Europäisches BPM des Zolls: Siehe Abschnitt 2.1.3.

# <span id="page-10-0"></span>**2.1.3 Europäisches BPM des Zolls**

Für die im UZK und in seinem delegierten Rechtsakt (DelR) und Durchführungsrechtsakt (DuR) dargestellten Prozesse zu den einzelnen Aufgaben wurde ein Modell erstellt. Diese BPM-Veröffentlichung kann über den folgenden Link direkt aufgerufen werden:

<https://aris9.itsmtaxud.eu/businesspublisher/login.do?login=anonymous&password=anonymous>

Auf dieser Plattform sind im Zusammenhang mit der Verwaltung von Sicherheitsleistungen zwei BPM-Gruppen relevant:

- 1. Verwaltung von Bewilligungen/Entscheidungen: Taxud Folder Structure > EU\_Customs > Customs Business Processes > 02\_CBP L2-L3 HL and Business Requirement BPM > Enabling Business Domains > Authorisations / Decisions Management.
- 2. Verwaltung von Sicherheitsleistungen: Taxud Folder Structure > EU\_Customs > Customs Business Processes > 02\_CBP L2-L3 HL and Business Requirement BPM > Enabling Business Domains > Guarantee Management

Der Navigationsbaum ist in Abbildung 1 dargestellt.

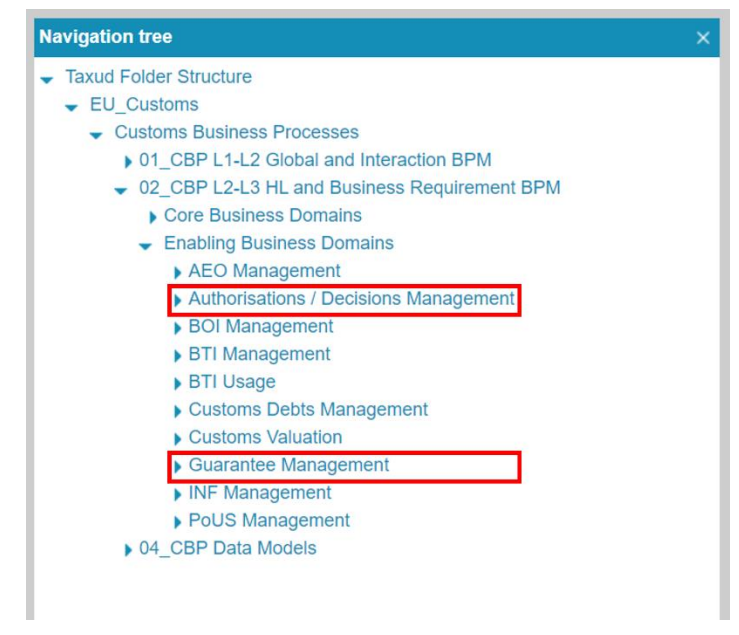

<span id="page-10-2"></span>**Abbildung 1 – Navigationsbaum zu den BPM für die Verwaltung von Sicherheitsleistungen**

### <span id="page-10-1"></span>**2.2 PLANUNG**

Auf der Grundlage des seit dem vierten Quartal 2019 verfügbaren Dokuments zum Geschäftsszenario [R01] wurde bzw. wird die folgende Planung der Tätigkeiten erstellt.

Im zweiten und dritten Quartal 2021 bestand die erste Tätigkeit für das GUM darin, die BPM der Stufen 3 und 4 für das GUM [R02] und die Zollentscheidungen [R03] auf der Grundlage des gewählten Ansatzes und der mit den Mitgliedstaaten vereinbarten neuen Datenstruktur zu aktualisieren.

Im letzten Quartal 2021 wurde dann das Visionsdokument [R04] vorgelegt. Darin wird die allgemeine Sicht der IT in Bezug auf die Umsetzung des Systems für die Verwaltung von Sicherheitsleistungen mittels des beschlossenen Ansatzes beschrieben.

Parallel wurde der Anhang A des UZK aktualisiert; ein entsprechender erster Entwurf wurde im zweiten Quartal 2022 vorgelegt. In dieser Aktualisierung müssen die in Zusammenarbeit mit den Mitgliedstaaten beschlossenen strukturellen Änderungen im Zusammenhang mit dem GUM aufgegriffen werden.

Die Anwendungs- und Dienstspezifikationen [R05] wurden im zweiten Quartal 2022 erstellt und geliefert. Diese Dokumente enthalten die Spezifikationen für die Benutzerschnittstelle und das kanonische Datenmodell des Verwaltungssystems für Zollentscheidungen. Die Spezifikationen für die Benutzerschnittstelle zielen darauf ab, die Felder zu spezifizieren, die den Nutzern des zentralen Systems zur Verfügung stehen, und das kanonische Datenmodell ist von den Mitgliedstaaten, die den hybriden Ansatz verfolgen, zu verwenden, um die Änderungen in ihren nationalen Systemen zu integrieren.

Die Bereitstellung der technischen Systemspezifikationen für die zentrale Komponente ist für das dritte Quartal 2022 geplant. Mit diesen Spezifikationen sollen die CRS-Spezifikationen und die Pakete der Mitgliedstaaten bereitgestellt werden.

Auf der Grundlage dieser Spezifikationen kann die Entwicklung der zentralen Dienste umgesetzt werden. Diese Maßnahme wird voraussichtlich im dritten Quartal 2023 abgeschlossen, sodass diese Dienste ab diesem Zeitpunkt einsatzbereit sein sollten.

Anschließend werden Konformitätsprüfungen für Mitgliedstaaten, die den hybriden Ansatz verfolgen, sowie Schulungen durchgeführt, um die Umsetzung zu validieren. Dies wird im vierten Quartal 2023 geschehen. Ziel ist es, die zentrale GUM-Komponente im ersten Quartal 2024 in Betrieb nehmen zu können.

Darüber hinaus müssen die nationalen GUM-Komponenten entwickelt und spätestens im zweiten Quartal 2025 installiert werden.

Es ist zu beachten, dass diese Planung lediglich eine Schätzung der Tätigkeiten und des angestrebten Bereitstellungszeitraums ist. Diese Planung ist in hohem Maße von den einzelnen Tätigkeiten abhängig, und es sind Verzögerungen zu erwarten, die nicht in den Anwendungsbereich des GUM fallen (Aktualisierung von Anhang A, Überprüfungen durch die Mitgliedstaaten usw.).

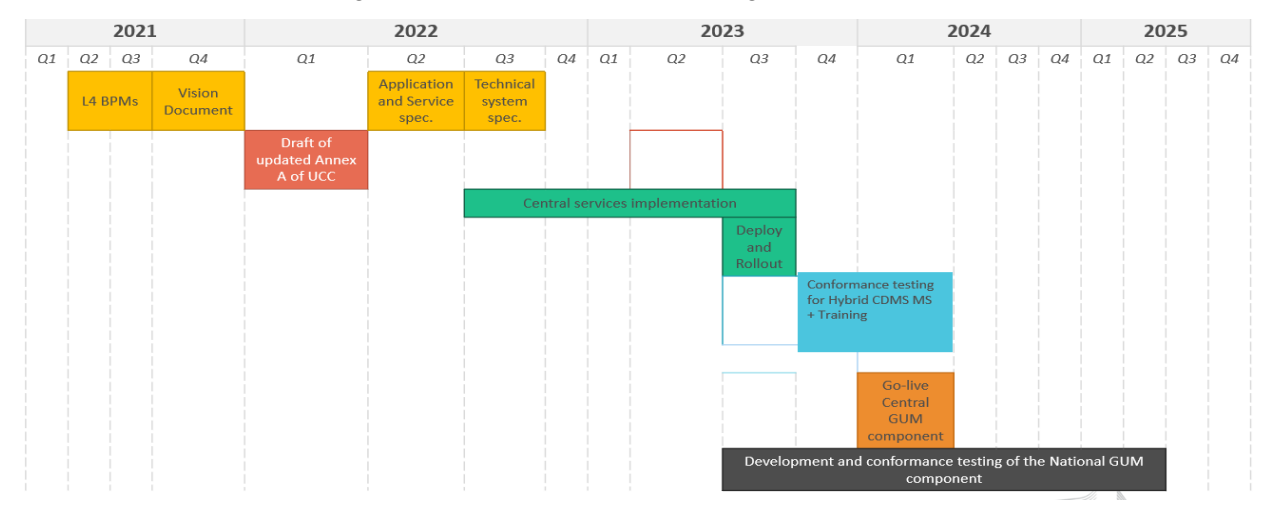

Die voraussichtliche Planung ist der nachstehenden Abbildung zu entnehmen.

<span id="page-11-0"></span>**Abbildung 2 – Zeitliche Abfolge der Vorgänge**

#### <span id="page-12-0"></span>**2.3 ANWENDUNGSBEREICH**

Im Rahmen des Systems für die Verwaltung von Sicherheitsleistungen zielt das System für Zollentscheidungen darauf ab, die Verwaltung und Speicherung der Bewilligungen für die Inanspruchnahme einer Gesamtsicherheit zu regeln.

Auf der anderen Seite sind die nationalen Systeme für die Verwaltung von Sicherheitsleistungen darauf ausgerichtet, die Registrierung und Überwachung der Sicherheitsleistung zu regeln.

### <span id="page-12-1"></span>**2.4 INTERESSENTRÄGER**

In diesem Abschnitt werden die verschiedenen Interessengruppen aufgeführt, welche die Endbenutzer des Systems vertreten.

#### Benutzer des **Portals für Wirtschaftsbeteiligte**:

- Das **Unternehmen**: wie in Abschnitt 1.8 beschrieben, wird das Unternehmen in diesem Zusammenhang auch als "Wirtschaftsbeteiligter", "Antragsteller" oder "Inhaber" bezeichnet;
- Der **Vertreter** ist eine Person, die im Namen eines Unternehmens handeln darf. Es sei darauf hingewiesen, dass auch eine indirekte Vertretung möglich ist. Ein Vertreter kann also einen anderen Benutzer **beauftragen**, der sodann befugt ist, in seinem Namen zu handeln.

Benutzer des **zentralen Verwaltungssystems für Zollentscheidungen** (zentrale und hybride Systeme):

- Der **Zollbeamte der entscheidungsbefugten Zollbehörde** ist zuständig für:
	- o die Annahme (oder Ablehnung) der Anträge, die bei seiner Zollbehörde eingereicht wurden;
	- o die Entscheidung, ob die bei seiner Zollbehörde beantragten Bewilligungen erteilt oder verweigert werden sollen;
	- o die Verwaltung der erteilten Bewilligungen.
- Der **Zollbeamte einer konsultierten Zollbehörde** ist für die Beantwortung eines Konsultationsersuchens zuständig.
- Der **Zollbeamte eines betroffenen Mitgliedstaats**: ein Beamter, der Informationen über Bewilligungen, die sein Land betreffen, lesen und/oder bereitstellen kann.

#### Benutzer des **nationalen Systems für die Verwaltung von Sicherheitsleistungen**:

- Der **Bürge** vertritt ein Finanzinstitut, zum Beispiel eine Bank, die für eine Sicherheit bürgt.
- Die **zur Sicherheitsleistung verpflichtete Person** ist die Person, die die Sicherheit leistet.
- Der **Zollschuldner** ist eine zur Erfüllung der Zollschuld verpflichtete Person.
- Der **Zollbeamte der Zollstelle der Sicherheitsleistung** ist der Beamte, der für die Verwaltung und Überwachung der Sicherheitsleistung zuständig ist.
- Der Anmelder ist die zur Abgabe der Zollanmeldung und zur Leistung einer Sicherheit verpflichtete Person.
- Der **Zollbeamte der Einfuhrzollstelle** ist zuständig für die Bearbeitung einer Zollanmeldung (ausgenommen Ausfuhr, Wiederausfuhr oder Versandverfahren) und für die Überprüfung, ob eine entstandene oder potenzielle Zollschuld gesichert ist.
- Der **Zollbeamte der Ausfuhrzollstelle** ist der Beamte, der für die Bearbeitung der Ausfuhrzollanmeldung oder der Wiederausfuhranmeldung für Waren zuständig ist, die aus dem Zollgebiet der Union verbracht wird.

• Der **Zollbeamte, der die prüfungsbasierte Überwachung durchführt**, überwacht die Vorgänge des Inhabers des Verfahrens innerhalb eines bestimmten Zeitrahmens und prüft, ob der Referenzbetrag der Sicherheitsleistung zu jedem Zeitpunkt innerhalb des geprüften Zeitrahmens ausreichend war.

# <span id="page-13-0"></span>**3 ÜBERSICHT ÜBER DEN AUFBAU DES GUM-SYSTEMS**

# <span id="page-13-1"></span>**3.1 KOMPONENTEN**

Wie bereits in Abschnitt 2.1 erläutert, beruht der Ansatz zur Verwaltung aller GUM-Aktivitäten auf einer zentralen Komponente (GUM 1) und nationalen Komponenten (GUM 2).

Als zentrales IT-System für GUM wird die CDS-Plattform genutzt, da über diese Plattform bereits die Anträge und Bewilligungen von in mehreren Mitgliedstaaten gültigen Gesamtsicherheiten abgewickelt werden. Das CDS dient der Verwaltung der Bewilligung der Inanspruchnahme der Gesamtsicherheit, nicht jedoch der Verwaltung der Sicherheitsleistung selbst. Das zentrale System bietet den betroffenen Mitgliedstaaten jedoch die Möglichkeit, die Einzelheiten der Bewilligung auszutauschen. Das CDS besteht aus drei Systemen: dem Verwaltungssystem für Zollentscheidungen, dem Portal für Wirtschaftsbeteiligte und dem CRS-System.

Mit dem CDS kann die Zollstelle der Sicherheitsleistung (die sich in dem Mitgliedstaat befindet, in dem die Sicherheit geleistet werden soll) die Einzelheiten der Bewilligung für die Inanspruchnahme der Gesamtsicherheit registrieren.

Aufgrund des "hybriden" Ansatzes des Verwaltungssystems für Zollentscheidungen gibt es drei mögliche Kanäle, über die ein Mitgliedstaat zwecks Einreichung oder Konsultation mit dem System interagieren kann:

- CDMS-Benutzerschnittstelle über das CCN2;
- CCN2-Nachrichten, die über Geschäftstätigkeitsdienste ausgetauscht werden (nur für Mitgliedstaaten, die einen hybriden Ansatz verfolgen);
- Datendienste über das CCN2.

Der Wirtschaftsbeteiligte kann die Daten zur Gesamtsicherheit über das Portal für Wirtschaftsbeteiligte (zugänglich über das System für einheitliches Nutzermanagement und digitale Signatur) übermitteln, einsehen und verwalten.

Das CRS-System steht den Zollbeamten zur Verfügung und ermöglicht es den Mitgliedstaaten, auf den folgenden Wegen Kundeninformationen und Qualifikationen zu erhalten:

- Replikationsdienste, die durch Abonnements über das CCN oder CCN2 ausgelöst werden;
- Datendienste über das CCN oder CCN2.

Weitere Informationen zu den CDS-Komponenten sind den Customs Decisions Business User Guides [R07] zu entnehmen.

Andererseits werden die nationalen GUM-Systeme für die Registrierung und die Betriebsphase der Sicherheitsleistung verwendet, also für die Verwaltung der Inanspruchnahme der Sicherheit, die Freigabe des Referenzbetrags der Sicherheitsleistung (Zahlung) usw.

Das Bestehen und die Gültigkeit der Gesamtsicherheit können von der nationalen Komponente über die zentrale Komponente geprüft werden.

Werden die Einzelheiten einer Bewilligung innerhalb des CDS angepasst, so werden diese Informationen über die CRS an die nationalen Systeme der betroffenen Mitgliedstaaten weitergeleitet.

Diese nationalen Systeme, die es in jedem Mitgliedstaat gibt, müssen mit dem Zentralsystem kommunizieren. Daher ist im Rahmen des GUM keine Kommunikation zwischen den nationalen Systemen vorgesehen. Einzelheiten zu den nationalen Komponenten (GUM 2) verbleiben in der nationalen Zuständigkeit und werden in diesem Dokument nicht beschrieben.

Die Zuordnungen zwischen den einzelnen Systemen sind in der folgenden Abbildung dargestellt.

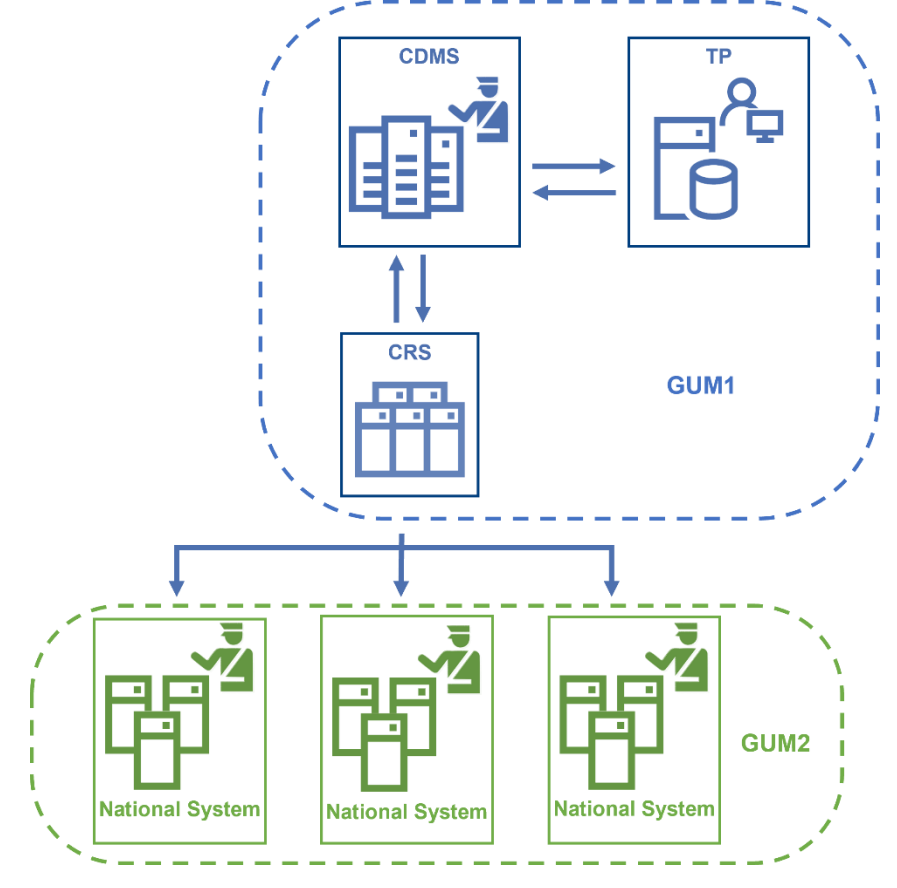

<span id="page-14-1"></span>**Abbildung 3– Interaktionen zwischen den Systemen für die Verwaltung von Sicherheitsleistungen**

#### <span id="page-14-0"></span>**3.2 VERFÜGBARE DATEN**

Die Bewilligungen für die Gesamtsicherheit werden im Verwaltungssystem für Zollentscheidungen registriert und gepflegt. Nach der Ausstellung oder nach jeder Änderung werden die Bewilligungsdaten den CRS bekanntgegeben. Diese Daten können über die Abfrage- und/oder Replikationsdienste, die für die CRS zur Verfügung stehen, abgefragt oder von den CRS an die nationalen Systeme für die Verwaltung von Sicherheitsleistungen übertragen werden. Der Datenfluss ist in Abbildung 4 dargestellt.

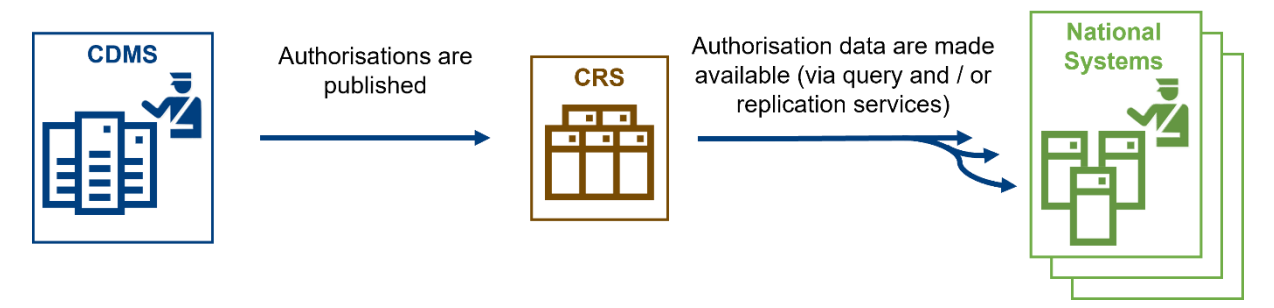

**Abbildung 4– Datenfluss bei der Verwaltung von Sicherheitsleistungen**

<span id="page-15-5"></span>Es ist zu beachten, dass mit der Integration der GUM-Komponente in das CDS die Struktur der Bewilligung der Gesamtsicherheit aktualisiert wird. Die neuen spezifischen Informationen für die Gesamtsicherheit, die für die Systeme verfügbar sind, die Daten aus dem CRS replizieren, sind im Dokument "CRS Canonical Data Model for GUM" [R06] beschrieben.

# <span id="page-15-0"></span>**3.3 WIE KANN AUF DIE ANTRÄGE ZUGEGRIFFEN WERDEN?**

# <span id="page-15-1"></span>**3.3.1 GUM 1: Zentrale Komponente**

Alle Informationen, die für den Zugang zum Verwaltungssystem für Zollentscheidungen und zum Portal für Wirtschaftsbeteiligte erforderlich sind, sind in den Customs Decisions Business User Guides [R07] beschrieben.

# <span id="page-15-2"></span>**3.3.2 GUM 2: Nationales GUM-System**

Um Zugang zu den nationalen Anwendungen zu erhalten, wenden Sie sich bitte an Ihre nationalen Behörden.

# <span id="page-15-3"></span>**4 ANWENDUNGSFÄLLE**

In diesem Abschnitt werden die verschiedenen Geschäftsszenarien oder Anwendungsfälle im Zusammenhang mit dem GUM vorgestellt. Er ist in drei Hauptabschnitte untergliedert:

- **Abschnitt 4.1 – Sicherheitsleistung:** Beschreibung aller Verfahren im Zusammenhang mit der Sicherheit selbst (Registrierung und Überwachung). Diese Verfahren werden in der nationalen GUM-Komponente umgesetzt;
- **Abschnitt 4.2 – Bewilligung einer Gesamtsicherheit:** Beschreibung aller Verfahren im Zusammenhang mit der Bewilligung für die Leistung einer Gesamtsicherheit (Erteilung und Verwaltung der Bewilligung);
- **Abschnitt 4.3 – Verfahren und Zuordnung der betroffenen Systeme:** Matrix zur Darstellung der verschiedenen Verfahren zusammen mit dem/den verantwortlichen System(en) und der zu verwendenden Schnittstelle.

# <span id="page-15-4"></span>**4.1 SICHERHEIT**

Der Aufgabenbereich Inanspruchnahme der Sicherheit kann in zwei Hauptphasen unterteilt werden:

• Die Phase **Verwaltung von Sicherheitsleistungen** beginnt, wenn eine zur Sicherheitsleistung verpflichtete Person eine Einzelsicherheit oder eine Gesamtsicherheit leistet. Sie umfasst die Registrierung und jede Änderung der Sicherheitsleistung;

• Die Phase **Überwachung der Garantie** umfasst die vorgangs- und prüfungsbasierte Überwachung.

Die genannten Verfahren werden in den folgenden Abschnitten erläutert.

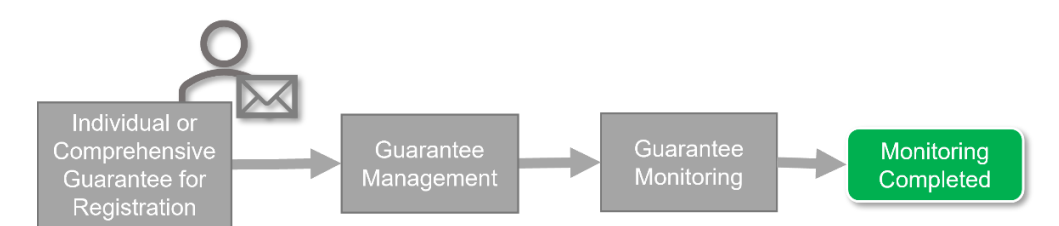

<span id="page-16-1"></span>**Abbildung 5 – Allgemeine Übersicht über den Aufgabenbereich Sicherheitsleistungen**

# <span id="page-16-0"></span>**4.1.1 Verwaltung von Sicherheitsleistungen**

Das Verfahren zur Verwaltung von Sicherheitsleistungen wird nach Erteilung einer Bewilligung für eine Gesamtsicherheit oder aufgrund der Notwendigkeit der Registrierung einer Einzelsicherheit eingeleitet.

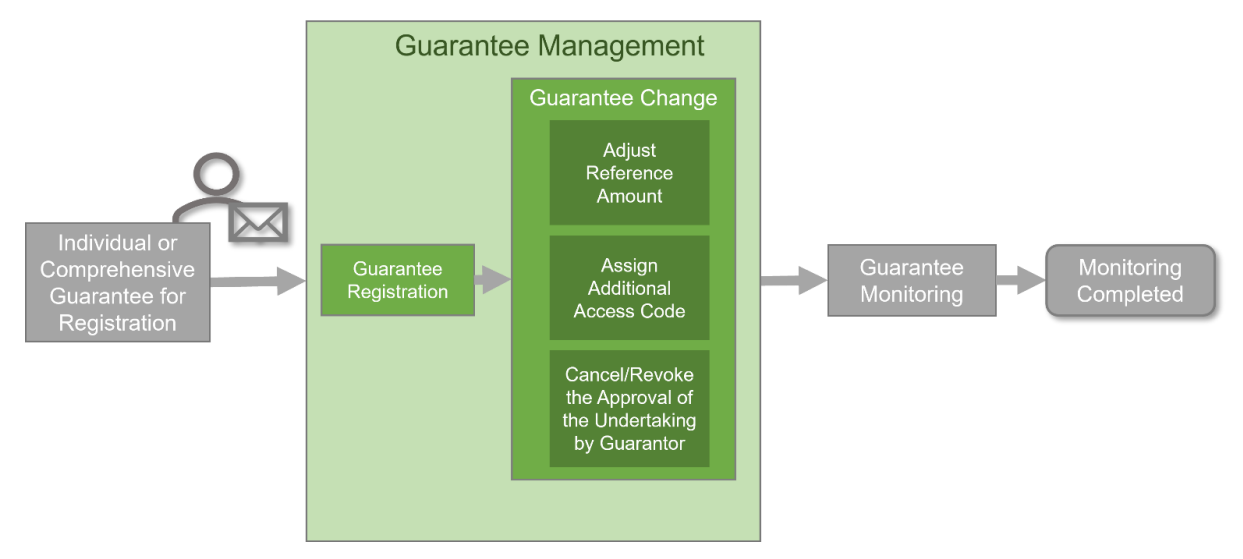

<span id="page-16-2"></span>**Abbildung 6 – Allgemeine Übersicht über die Verwaltung von Sicherheitsleistungen**

Das Verfahren für die Verwaltung von Sicherheitsleistungen besteht aus der Registrierung der Sicherheit und etwaigen Änderungen der Sicherheit, die in den folgenden Abschnitten näher erläutert werden.

#### **4.1.1.1 Registrierung der Sicherheit**

4.1.1.1.1 An dem Verfahren beteiligte Interessenträger und Systeme

Folgende Interessenträger sind an dem Verfahren beteiligt:

- Zur Sicherheitsleistung verpflichtete Person
- Bürge
- Zollstelle der Sicherheitsleistung

Folgende IT-Komponenten sind an dem Verfahren beteiligt:

• GUM 2

#### 4.1.1.1.2 Anwendungsfall

Das Verfahren zur Registrierung der Sicherheit ist der erste Teil des Verfahrens zur Verwaltung von Sicherheitsleistungen. Abbildung 7 enthält einen Überblick über das Verfahren zur Registrierung der Sicherheit.

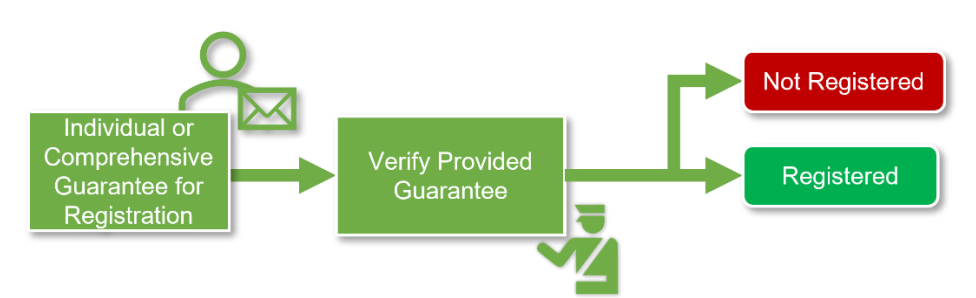

<span id="page-17-0"></span>**Abbildung 7 – Allgemeine Übersicht über das Verfahren zur Registrierung der Sicherheit**

Das Verfahren zur Registrierung der Sicherheit beginnt mit der Vorlage einer der folgenden Sicherheiten durch die zur Sicherheitsleistung verpflichtete Person bei der Zollstelle der Sicherheitsleistung:

- **Einzelsicherheit**
- Gesamtsicherheit

Wird eine Gesamtsicherheit hinterlegt, muss die Zollstelle der Sicherheitsleistung zunächst prüfen, ob die Sicherheit registriert werden kann oder nicht. Diese Tätigkeit umfasst die Überprüfung der Gültigkeit der Bewilligung für die Leistung einer Gesamtsicherheit und den Abgleich zwischen Bewilligung und Gesamtsicherheit. Liegen hier Unstimmigkeiten vor, wird die Gesamtsicherheit abgelehnt und dies der zur Sicherheitsleistung verpflichteten Person mitgeteilt.

Anschließend muss der Zollbeamte sowohl bei einer Einzel- als auch bei einer Gesamtsicherheit die Form der Sicherheitsleistung genehmigen. Diese Tätigkeit umfasst zunächst die Prüfung der Form der geleisteten Sicherheit und anschließend die Überprüfung der Bedingungen im Zusammenhang mit der Form der geleisteten Sicherheit. Eine Sicherheit kann wie folgt hinterlegt werden:

- Verpflichtungserklärung eines Bürgen
- **Barsicherheit**
- sonstige Formen

Wird die Sicherheitsleistung gebilligt, so muss sie von der Zollstelle der Sicherheitsleistung registriert werden. Andernfalls wird die Sicherheit abgelehnt. Bei Annahme werden der zur Sicherheitsleistung verpflichteten Person sowohl die Sicherheits-Referenznummer als auch die Zugriffscodes mitgeteilt. Im Falle einer Einzelsicherheit wird gegebenenfalls auch der Bürge benachrichtigt.

#### **4.1.1.2 Anpassung des Referenzbetrags**

4.1.1.2.1 An dem Verfahren beteiligte Interessenträger und Systeme

Folgende Interessenträger sind an dem Verfahren beteiligt:

- Zur Sicherheitsleistung verpflichtete Person
- Zollstelle der Sicherheitsleistung

Folgende IT-Komponenten sind an dem Verfahren beteiligt:

• GUM 2

#### 4.1.1.2.2 Anwendungsfall

Das Verfahren zur Anpassung des Referenzbetrags ist Teil des Verfahrens zur Änderung der Sicherheitsleistung. Das Verfahren kann entweder von der Zollstelle der Sicherheitsleistung oder von der zur Sicherheitsleistung verpflichteten Person eingeleitet werden.

In beiden Fällen überprüft die Zollstelle der Sicherheitsleistung, ob der Referenzbetrag ausreicht, um die eingegangenen Vorgänge zu decken.

Falls eine Anpassung des Referenzbetrags erforderlich ist, muss die Zollstelle der Sicherheitsleistung die Bewilligung der Gesamtsicherheit prüfen und bewerten, ob der Referenzbetrag angepasst werden kann. Ist das der Fall, muss der Referenzbetrag gemäß Artikel 155 und Artikel 156 DuR angepasst werden. Andernfalls wird der Referenzbetrag nicht angepasst.

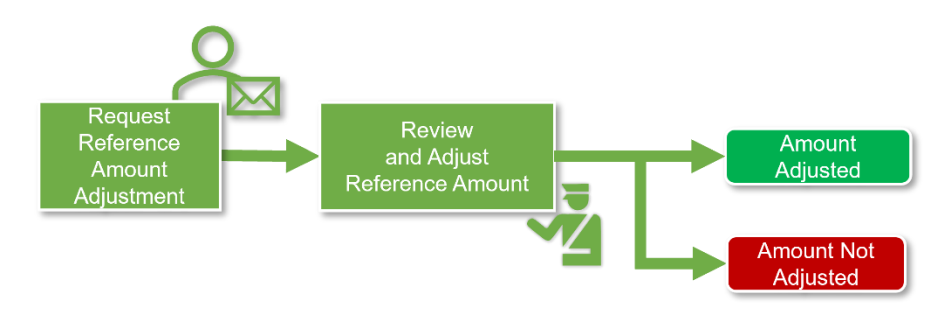

**Abbildung 8 – Allgemeine Übersicht über die Anpassung des Referenzbetrags**

#### <span id="page-18-0"></span>**4.1.1.3 Zuweisung von Zugriffscodes**

4.1.1.3.1 An dem Verfahren beteiligte Interessenträger und Systeme

Folgende Interessenträger sind an dem Verfahren beteiligt:

- Zur Sicherheitsleistung verpflichtete Person
- Zollstelle der Sicherheitsleistung

Folgende IT-Komponenten sind an dem Verfahren beteiligt:

 $\bullet$  GUM 2

#### 4.1.1.3.2 Anwendungsfall

Das Verfahren zur Zuweisung von Zugriffscodes ist Teil des Verfahrens zur Änderung der Sicherheitsleistung. Die zur Sicherheitsleistung verpflichtete Person kann den Antrag bei der Zollstelle der Sicherheitsleistung stellen.

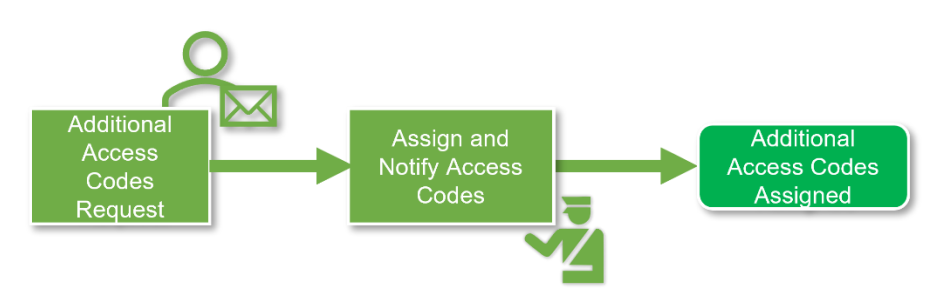

<span id="page-18-1"></span>**Abbildung 9 – Allgemeine Übersicht über die Zuweisung von Zugriffscodes**

Die Zollstelle der Sicherheitsleistung muss dann gemäß Artikel 154 Absatz 2 DuR dieser Sicherheitsleistung einen oder mehrere weitere Zugriffscodes zuweisen und die zur Sicherheitsleistung verpflichtete Person vor Abschluss des Verfahrens unterrichten.

#### **4.1.1.4 Verwaltung der Verpflichtungserklärung eines Bürgen**

4.1.1.4.1 An dem Verfahren beteiligte Interessenträger und Systeme

Folgende Interessenträger sind an dem Verfahren beteiligt:

- Zur Sicherheitsleistung verpflichtete Person
- Bürge
- Zollstelle der Sicherheitsleistung

Folgende IT-Komponenten sind an dem Verfahren beteiligt:

- GUM 2
- 4.1.1.4.2 Anwendungsfall

Das Verfahren zur Verwaltung der Verpflichtungserklärung eines Bürgen ist Teil des Verfahrens zur Änderung der Sicherheitsleistung. Dabei kann entweder der Bürge die Rücknahme der Genehmigung der Verpflichtungserklärung verlangen oder die Zollstelle der Sicherheitsleistung kann die Rücknahme einleiten.

Im Falle eines Antrags auf Rücknahme werden der Bürge und die zur Sicherheitsleistung verpflichtete Person über die Rücknahme der Genehmigung der Verpflichtungserklärung unterrichtet. Beantragt der Bürge die Rücknahme, muss die Zollstelle der Sicherheitsleistung einen Antrag auf Rücknahme registrieren.

Die Rücknahme der Genehmigung des Bürgen oder seiner Verpflichtungserklärung tritt gemäß Artikel 82 Absatz 2 DelR 16 Tage nach dem Zeitpunkt in Kraft, an dem die Entscheidung über die Rücknahme beim Bürgen eingegangen ist oder als beim Bürgen eingegangen gilt.

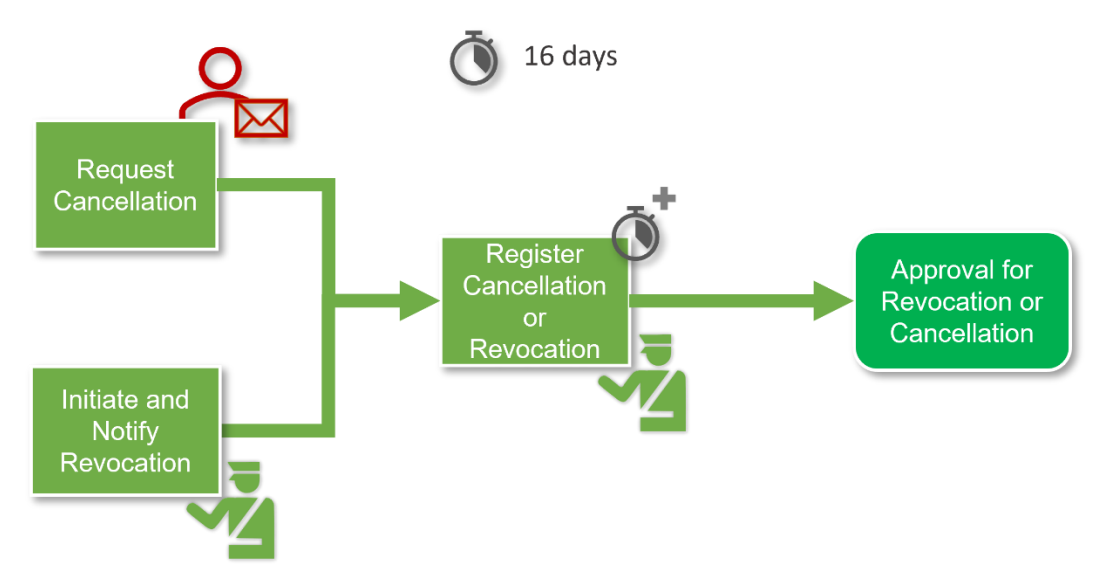

<span id="page-19-0"></span>**Abbildung 10 – Allgemeine Übersicht über die Verwaltung der Verpflichtungserklärung eines Bürgen**

# <span id="page-20-0"></span>**4.1.2 Überwachung der Sicherheit**

Das Verfahren zur Überwachung der Sicherheit findet nach der Verwaltung der Sicherheitsleistung statt. Die vorgangsbasierte und die prüfungsbasierte Überwachung sind Teil der Überwachung der Sicherheitsleistung, die in den folgenden Abschnitten näher ausgeführt wird.

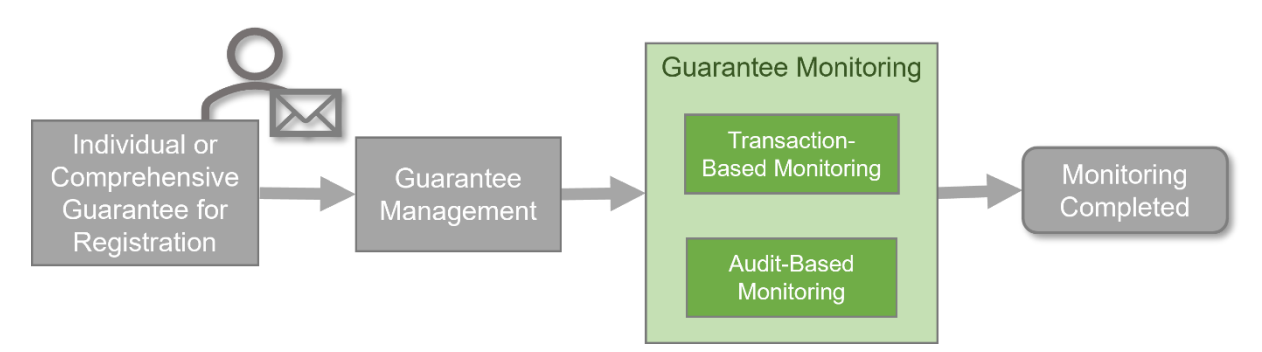

<span id="page-20-1"></span>**Abbildung 11 – Allgemeine Übersicht über die Überwachung der Sicherheitsleistung**

#### **4.1.2.1 Vorgangsbasierte Überwachung**

4.1.2.1.1 An dem Verfahren beteiligte Interessenträger und Systeme

Folgende Interessenträger sind an dem Verfahren beteiligt:

- **Schuldner**
- Einfuhrzollstelle/Ausfuhrzollstelle
- Zollstelle der Sicherheitsleistung

Folgende IT-Komponenten sind an dem Verfahren beteiligt:

- GUM 2
- 4.1.2.1.2 Anwendungsfall

Das vorgangsbasierte Überwachungsverfahren ist Teil der Überwachung der Sicherheitsleistung. Dieses Verfahren kann auf der Grundlage der folgenden Tätigkeiten eingeleitet werden:

- Die Ein- oder Ausfuhrzollstelle entscheidet sich für die Prüfung der Sicherheit;
- der Schuldner kann die Prüfung der Sicherheit verlangen;
- die Bearbeitung der Zollanmeldung erfordert eine Überwachung.

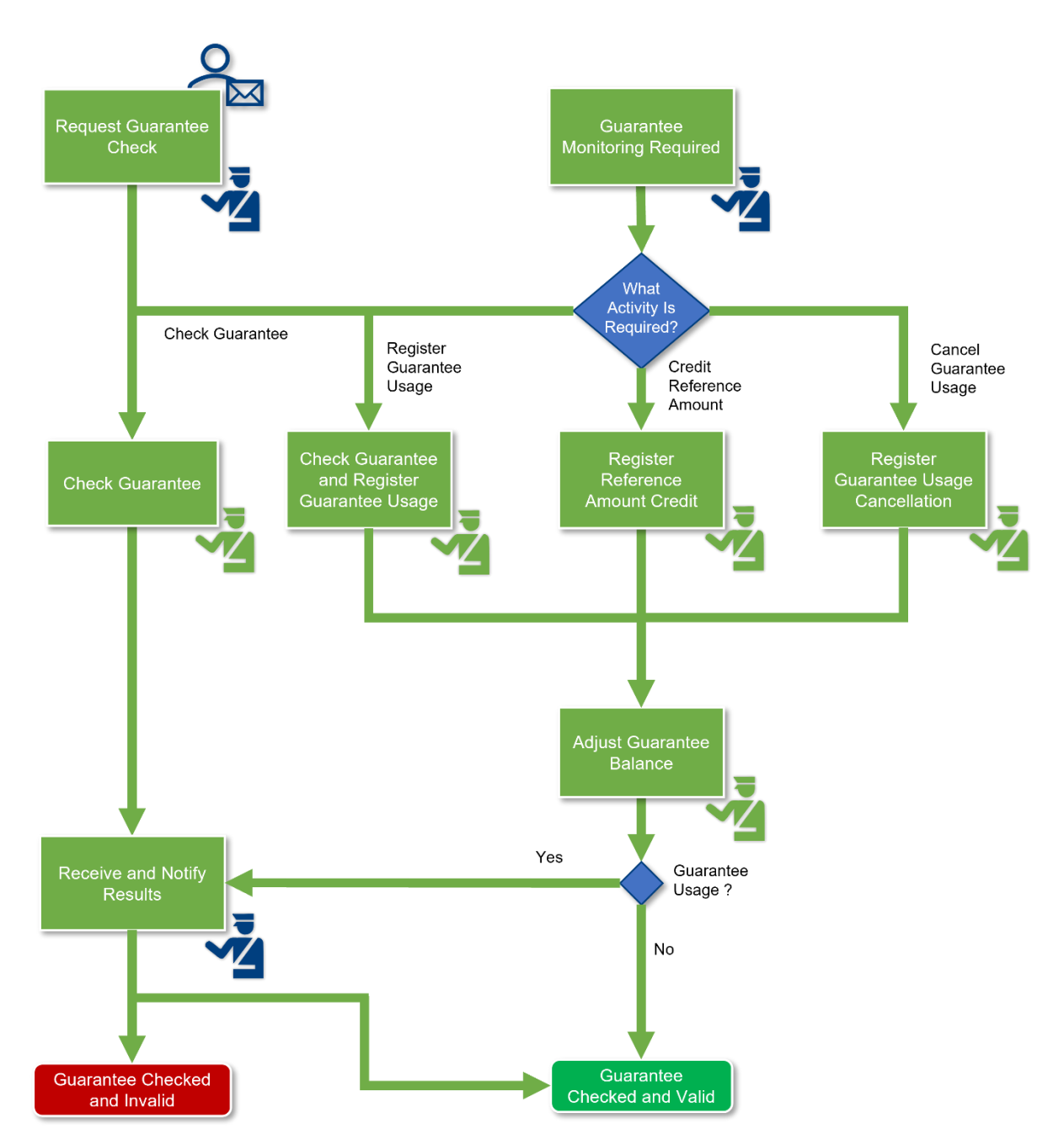

**Abbildung 12 – Allgemeine Übersicht über die vorgangsbasierte Überwachung**

<span id="page-21-0"></span>Wenn eine Überwachung der Sicherheit erforderlich ist, muss die Ein- oder Ausfuhrzollstelle die Art der Tätigkeit überprüfen. Folgende Tätigkeiten sind möglich:

- Überprüfung der Sicherheitsleistung
- Registrierung der Inanspruchnahme der Sicherheitsleistung
- Gutschrift des Referenzbetrags
- Rücknahme der Inanspruchnahme der Sicherheitsleistung

Besteht die erforderliche Tätigkeit in der Überprüfung der Sicherheitsleistung, wird die Zollstelle der Sicherheitsleistung zur Überprüfung der Sicherheitsleistung aufgefordert. Die Einfuhr- oder Ausfuhrzollstelle wird anschließend über die Ergebnisse unterrichtet und muss sie an den Zollschuldner

weiterleiten, falls der Schuldner das ursprüngliche Ersuchen gestellt hat. Am Ende ist die Sicherheit geprüft und entweder gültig oder nicht.

Besteht die erforderliche Tätigkeit in der Registrierung der Inanspruchnahme der Sicherheitsleistung, wird die Zollstelle der Sicherheitsleistung zur Überprüfung der Sicherheitsleistung aufgefordert. Anschließend registriert die Zollstelle der Sicherheitsleistung die Inanspruchnahme der Sicherheitsleistung, und der Betrag der Sicherheitsleistung muss angepasst werden. Die Einfuhr- oder Ausfuhrzollstelle muss anschließend über die Ergebnisse unterrichtet werden und sie an den Zollschuldner weiterleiten, falls der Schuldner das ursprüngliche Ersuchen gestellt hat. Am Ende ist die Sicherheit geprüft und entweder gültig oder nicht.

Besteht die erforderliche Tätigkeit in der Gutschrift des Referenzbetrags oder der Rücknahme der Inanspruchnahme der Sicherheitsleistung, fordert die Einfuhr- oder Ausfuhrzollstelle die Zollstelle der Sicherheitsleistung auf, die Gutschrift des Referenzbetrags oder die Rücknahme der Inanspruchnahme der Sicherheitsleistung zu registrieren. Erweist sich die Sicherheitsleistung als unzureichend für den Prüfungszeitraum, muss die Zollstelle den Betrag der Sicherheitsleistung anpassen. Am Ende ist die Sicherheit geprüft und gültig.

### **4.1.2.2 Prüfungsbasierte Überwachung**

4.1.2.2.1 An dem Verfahren beteiligte Interessenträger und Systeme

Folgende Interessenträger sind an dem Verfahren beteiligt:

- Schuldner
- Zollstelle, die die prüfungsbasierte Überwachung durchführt

Folgende IT-Komponenten sind an dem Verfahren beteiligt:

- GUM 2
- 4.1.2.2.2 Anwendungsfall

Die prüfungsbasierte Überwachung ist Teil des Verfahrens zur Verwaltung von Sicherheitsleistungen. Dieses Verfahren wird von der Zollstelle eingeleitet, die die prüfungsbasierte Überwachung durchführt. Die prüfungsbasierte Überwachung ergibt entweder, dass die Sicherheit für den Prüfungszeitraum ausreichend ist, sodass die Überwachung abgeschlossen wird, oder dass die Sicherheit nicht ausreichend ist.

Erweist sich der Referenzbetrag als unzureichend, muss die Stelle, die die prüfungsbasierte Überwachung durchführt, den Betrag der Sicherheitsleistung anpassen und dem Schuldner den angepassten Betrag sowie einen Vorschlag zur Erhöhung der Sicherheitsleistung mitteilen. Damit wird die Überwachung der Sicherheitsleistung abgeschlossen.

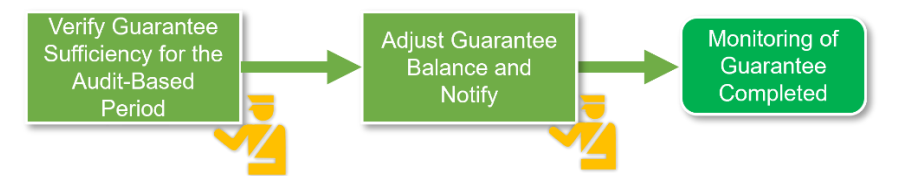

**Abbildung 13 – Allgemeine Übersicht über die prüfungsbasierte Überwachung**

# <span id="page-22-1"></span><span id="page-22-0"></span>**4.2 BEWILLIGUNG EINER GESAMTSICHERHEIT**

Der Aufgabenbereich Zollentscheidungen kann in zwei Hauptphasen unterteilt werden:

- 1. Die Phase **Erteilung einer Bewilligung** beginnt, wenn ein Antrag auf eine Zollentscheidung von einem Unternehmen oder einem seiner Vertreter gestellt wird.
- 2. Die Phase **Verwaltung der Bewilligung** beginnt, sobald die Bewilligung erteilt wurde. Die Bewilligung bleibt bestehen und kann auf verschiedene Weise aktualisiert werden. Diese zweite Phase endet, wenn die Bewilligung ungültig wird.

Da diese Verfahren im Zusammenhang mit dem Aufgabenbereich Zollentscheidungen stehen, werden sie in diesem Dokument nicht ausführlich erläutert. Da das Ziel der CDS Business User Guides [R07] darin besteht, die wichtigsten Aufgaben im Bereich Zollentscheidungen zu erläutern, werden die Leser über die Anwendungsfälle zum letztgenannten Dokument weitergeleitet.

# <span id="page-23-0"></span>**4.2.1 Erteilung einer Bewilligung**

Damit eine Bewilligung erteilt werden kann, muss der Antrag zwei Hauptverfahren durchlaufen:

- Annahme des Antrags
- Erlass einer Entscheidung

Das erste Verfahren (Annahme des Antrags) zielt darauf ab, zu überprüfen, ob eine erste Reihe von Voraussetzungen (die Voraussetzungen für die Annahme) erfüllt sind. Sobald alle Voraussetzungen für die Annahme erfüllt sind, beginnt die nächste Phase.

Im zweiten Verfahren (Erlass einer Entscheidung) analysiert der Zollbeamte den Antrag gründlicher und prüft weiter, ob der Antragsteller die Voraussetzungen und Kriterien für die Erteilung der Bewilligung erfüllt.

Zu diesem Zweck kann die entscheidungsbefugte Zollbehörde bei den Behörden der beteiligten Mitgliedstaaten um Unterstützung bitten und/oder zusätzliche Informationen vom Unternehmen anfordern. Daher ist eine Kommunikation mit diesen Interessenträgern vorgesehen. Der Antragsteller kann wiederum einige Änderungen an seinem Antrag vornehmen, um dem Zollbeamten bei der Entscheidungsfindung zu helfen.

#### **4.2.1.1 An dem Verfahren beteiligte Interessenträger und Systeme**

Folgende Interessenträger sind an dem Verfahren beteiligt:

- Wirtschaftsbeteiligter (Antragsteller)
- Entscheidungsbefugte Zollbehörde
- Konsultierte Zollbehörden

Folgende IT-Komponenten sind an dem Verfahren beteiligt:

• GUM 1

### **4.2.1.2 Anwendungsfall**

Alle Anwendungsfälle im Zusammenhang mit der Erteilung der Bewilligung werden im CDS Business User Guide [R07] beschrieben.

# <span id="page-23-1"></span>**4.2.2 Bewilligungsverwaltung**

Sobald einem Unternehmen eine Bewilligung erteilt wird, können noch weitere Maßnahmen im Zusammenhang mit dieser Bewilligung durchgeführt werden:

- Keine Aktualisierung: Die Bewilligung kann in ihrer jetzigen Form bestehen bleiben;
- Änderung der Entscheidung, wodurch eines oder mehrere Datenelemente der Bewilligung aktualisiert werden sollen;
- Aussetzen der Entscheidung für eine bestimmte Zeit, in der sie nicht mehr gültig ist;
- Neubewertung der Entscheidung, die darauf abzielt, zu überprüfen, ob die erteilte Bewilligung noch die ursprünglichen Voraussetzungen und Kriterien erfüllt;
- Annullierung der Entscheidung, wodurch die Entscheidung nicht mehr anwendbar ist als wäre sie niemals getroffen worden;
- Widerruf der Entscheidung, wodurch die Entscheidung nicht mehr anwendbar ist jedoch weiterhin verfolgt wird;
- \*(Bitte beachten Sie, dass im System (CDS) auch annullierte Entscheidungen über Gesamtsicherheiten nachverfolgt werden. Die Annullierung ist rückwirkend ab dem Tag der Erteilung der Bewilligung wirksam, während der Widerruf an dem Tag wirksam wird, an dem er dem Inhaber (gemäß Artikel 22 Absatz 4 UZK) zugestellt wird.)

#### **4.2.2.1 An dem Verfahren beteiligte Interessenträger und Systeme**

Folgende Interessenträger sind an dem Verfahren beteiligt:

- Unternehmen (Inhaber)
- Entscheidungsbefugte Zollbehörde
- Konsultierte Zollbehörden

Folgende IT-Komponenten sind an dem Verfahren beteiligt:

• GUM 1

#### **4.2.2.2 Anwendungsfall**

Alle Anwendungsfälle im Zusammenhang mit der Verwaltung der Bewilligung werden im CDS Business User Guide [R07] beschrieben.

# **4.3 ZUORDNUNG DER VORGÄNGE UND DER BETROFFENEN SYSTEME**

In der folgenden Tabelle sind die verschiedenen Verfahren zusammen mit dem/den zuständigen System(en) und der zu verwendenden Schnittstelle zusammengefasst.

<span id="page-25-0"></span>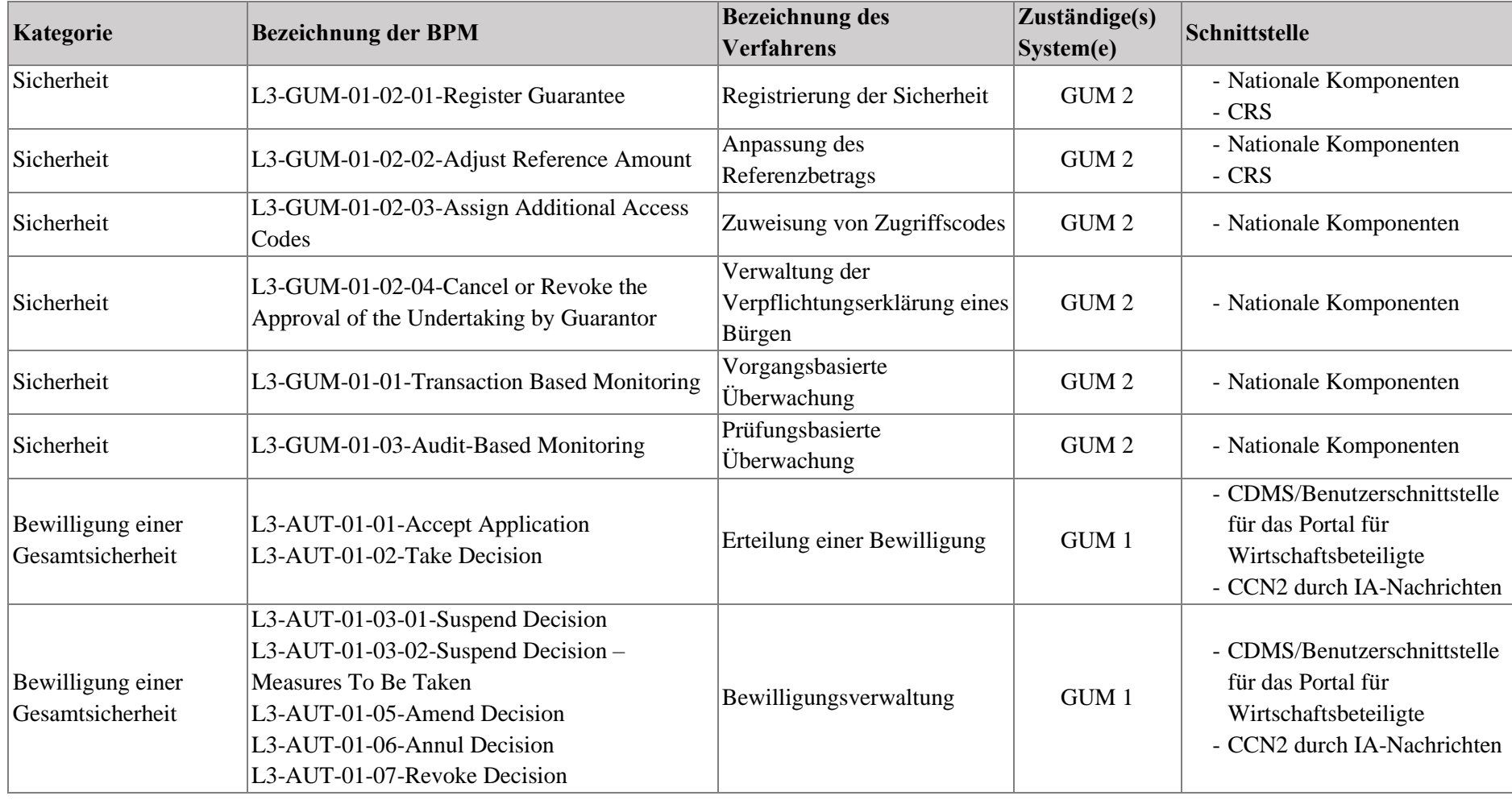

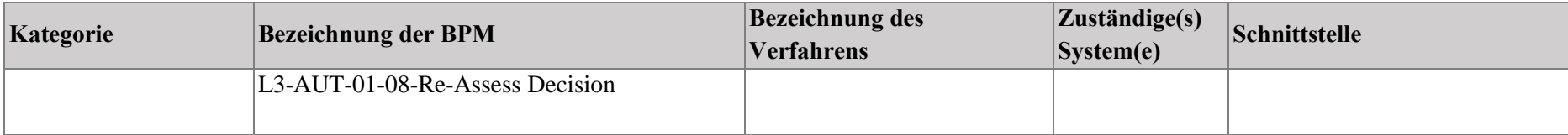

# <span id="page-27-0"></span>**5 FAZIT**

Wir hoffen, dass dieses Dokument den im Abschnitt "Zweck des Dokuments" beschriebenen Bedürfnissen der Benutzer des Systems zur Verwaltung von Sicherheitsleistungen Rechnung trägt. Die Lektüre der in Abschnitt 1.5 aufgeführten Referenzdokumente wird dringend empfohlen.